# WHY I NEED A NAS?

What is a NAS? What are the Benefits? What do I use mine for?

# Welcome

- Who am I?
	- Jonathan A Burt BSc Cert Mgmt HND FIAP IEng MBCS CITP
		- Batchelor of Science Degree (Open)
		- Professional Certificate in Management
		- Higher National Diploma in Computing
		- Fellow of the Institute of Analysts and Programmers
		- Incorporated Engineer with the Engineering Council
		- Member of the British Computer Society
		- Charted IT Professional
		- PRINCE2 Practitioner
		- Certified Novell Administrator (v5.x)
	- 25+ years experience of working in IT, now retired.
	- Long time member of the Isle of Wight PC User Group!

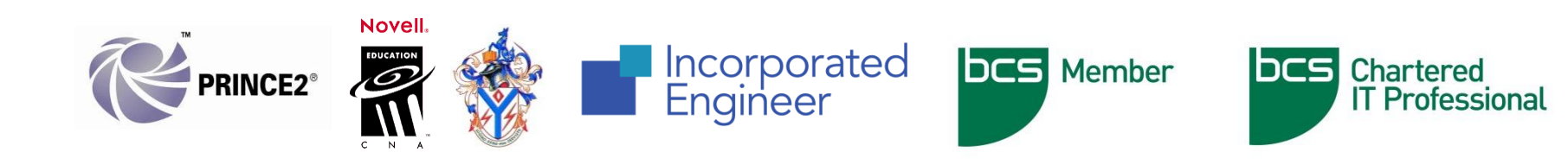

# Warning!

- As with all my talks, I recommend that you do you own research before making any changes to your PC.
- Also, please ensure you have backed up all of your data before you make changes to your PC.

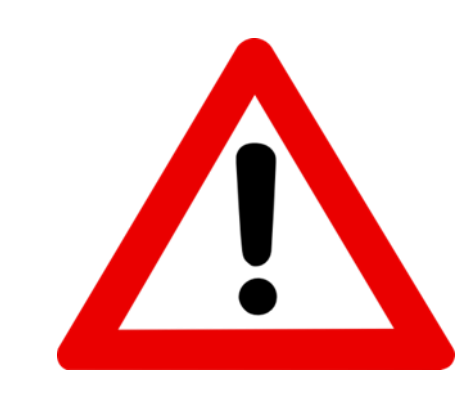

# What is a NAS?

- Network Attached Storage (NAS) is dedicated file storage that enables multiple users and devices to retrieve data from a centralised disk capacity.
- Users on a local area network (LAN) access the shared storage via a standard Ethernet (or wireless) connection.
- NAS devices typically are headless, i.e. they do not have a keyboard or monitor, and are configured and managed via browsers or a bespoke utility.
- Each NAS resides on the LAN as an independent network node, defined by its own unique Internet Protocol (IP) address.

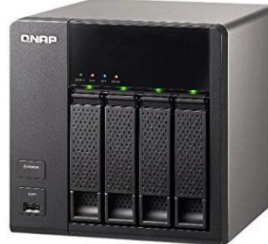

### So what did that mean?

• Basically a NAS is a server with a motherboard, processor, RAM and a lot of hard drives!

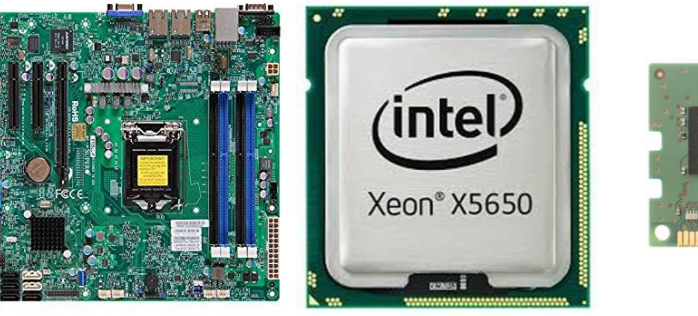

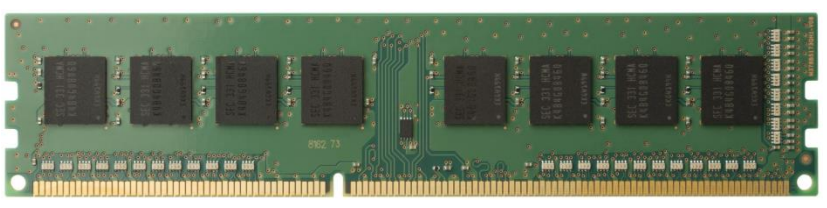

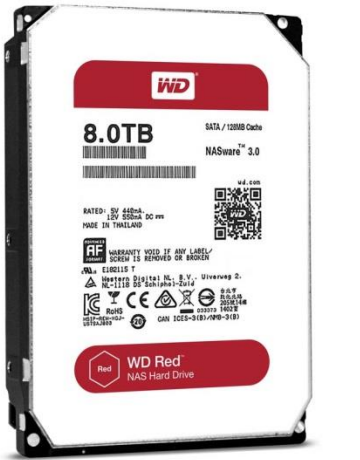

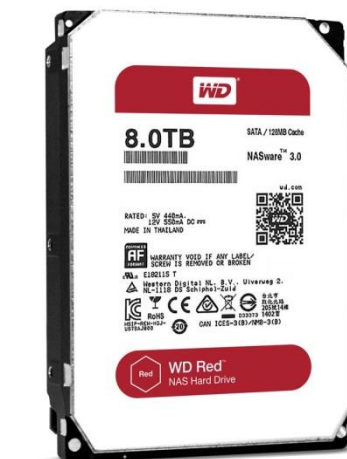

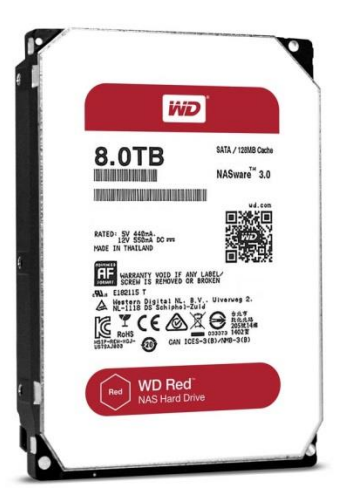

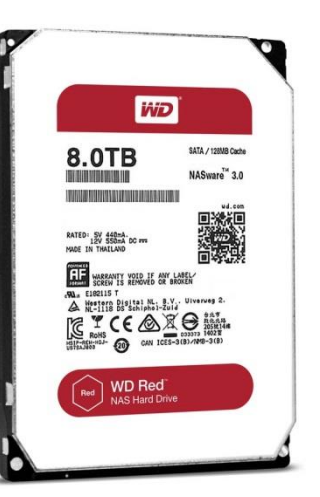

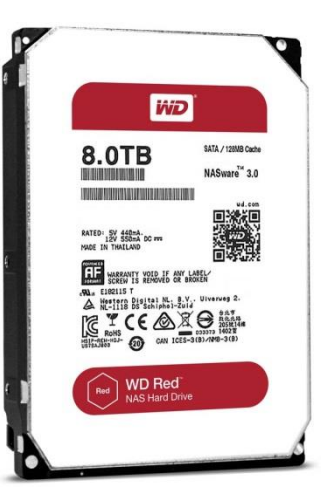

# Not Just Storage Anymore!

- However, things have moved on and NAS boxes can now offer extra features.
- Generally, for large businesses, a NAS is just a plain simple NAS, i.e. just storage. This is because they often have the infrastructure to have separate servers for each business requirement.
- However, for small businesses and home users a NAS can offer a whole lot more.

# Not Just Storage Anymore!

- For example FreeNAS (which I use) supports:
	- SSH access
	- S.M.A.R.T. management
	- Data Compression, Encryption, Deduplication
	- Snapshots
	- User Quotas
	- Login Account management
	- Replication with fallover/failover protection
	- Multiple network protocols: Samba/SMB/CIFS (for Microsoft and other networks), AFP (Apple), NFS (UNIX/Linux), FTP
	- UPS support
	- Jail and Virtual Machine technology (to run what you like)
	- as well as over 20,000 packages and ports available and able to be installed from FreeBSD repositories (within Jails)
	- Plugins (pre-configured Jails)
	- and more….

### So why do I have a NAS?

- I wanted a central place to store documents, thus offering protection form PC failures, viruses and other malware.
- An easy way to backup all data from all PCs, Laptops and Mobile Phones whether at home or elsewhere.
- A way for my brother and sister to backup their computers to my NAS for off-site backup of their data.
- To have a Media Server.
- To run other server "toys" from home.

# My First NAS

- My first NAS (in 2015/16) was a Netgear ReadyNAS 210, which was a simple small NAS, with the following specification:
	- 2GB RAM
	- Supported up-to 4 hard-disks
	- ARM processor
	- 1GB network port
	- Built-in Bespoke Virus Protection
	- User Account Management

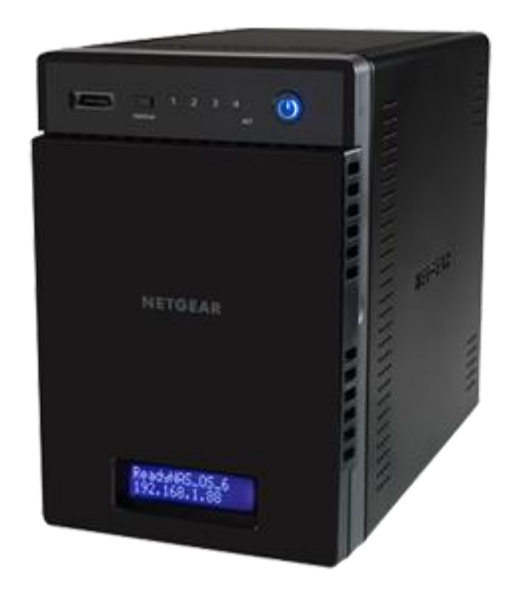

#### NAS Solutions - Hardware

- There are various hardware and software solutions for a NAS. The following are all hardware based NAS solutions with their own NAS operating software:
	- Netgear
	- QNAP
	- Synology
	- Buffalo
	- Seagate
	- Western Digital

You can just buy their "NAS box" and plug-in your harddrives.

### NAS Solutions - Hardware

- However, these can have limitations, for example:
	- Low amount of RAM
	- Non ECC-RAM
	- Low Powered Processors
	- Limited "NAS" functionality
	- Limited "add-on" functionality
	- Non-NAS specific hard-drives
	- "cheap" build

### NAS Solutions - Software

- There are also a selection of Software based NAS solutions, which you can install onto your own hardware, for example:
	- FreeNAS
	- XigmaNAS (previously NAS4Free)
	- OpenMediaVault
	- Openfiler
	- Rockstor
	- Nexenta Community Edition

### Why did I choose FreeNAS?

- FreeNAS is the most popular free and open source NAS operating system that has enterprise-class features and enterprise-ready ZFS (OpenZFS) open source file system.
- Backed and mainly developed by a well-known NAS provider iXsystems.
- It can be installed virtually (on VMware ESXi) as well as on hardware to create a centralized data environment.
- The interface it provides is very intuitive (web interface).
- Besides this, it has various options for installing additional software packages, i.e. plugins, Jails, Virtual machines.

#### Hardware – Case & PSU

- I went for a known supplier of quality server cases, and purchased a SuperMicro SuperChassis 745TQ-R920B.
- This server supported hot-swap on the Fans, Data Hard-Disks and PSUs.
- It also has a 920W Redundant Platinum Level Certified High-Efficiency Power Supply.

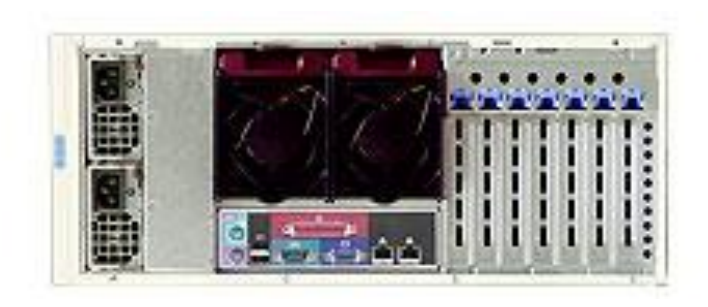

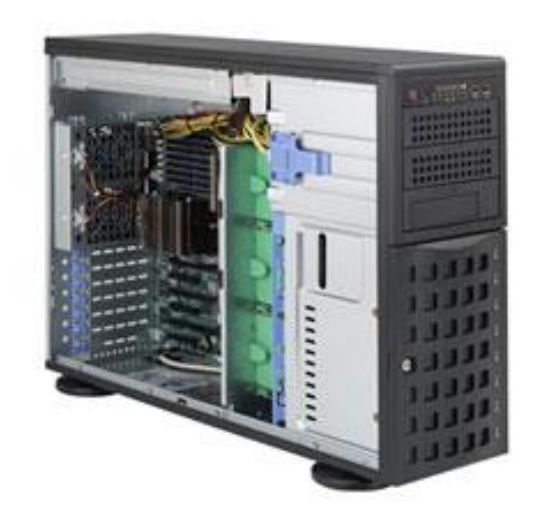

#### Hardware – Motherboard

- I also went for a known supplier of quality server motherboards, and purchased a SuperMicro X10SRi-F.
- This motherboard supported the Xeon processor and upto 1TB of ECC-RAM, it also had two 1GB network ports, a dedicated IPMI port, and 10 SATA3 (6Gbps) connections for the hard-drives.
- The motherboard was also one the server case supported.

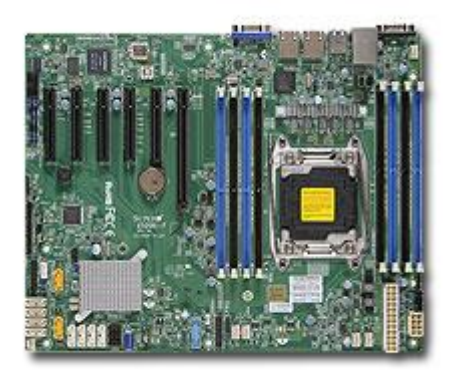

#### Hardware – CPU

- I wanted a powerful dedicated server processor and went for the Intel Xeon E5-1650 v4.
- This 64bit processor has 6 cores and 12 threads running at 3.6GHz, and it supports ECC RAM and has a large 15MB cache (which is built with ECC RAM).

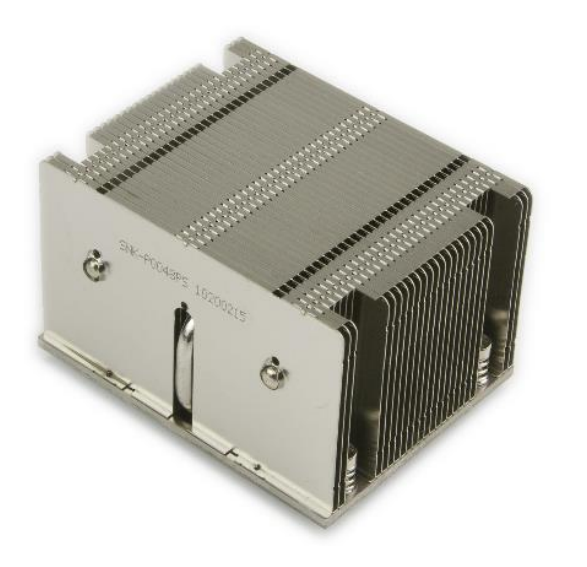

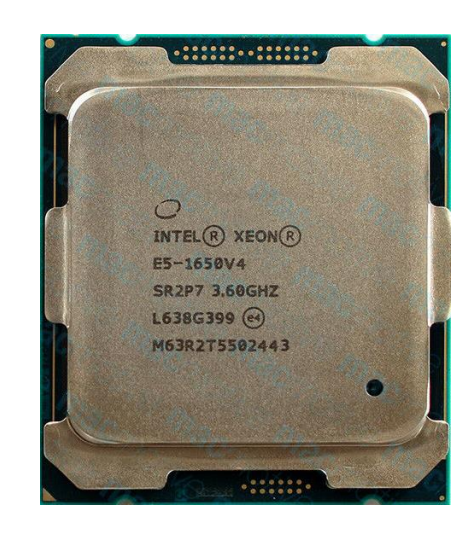

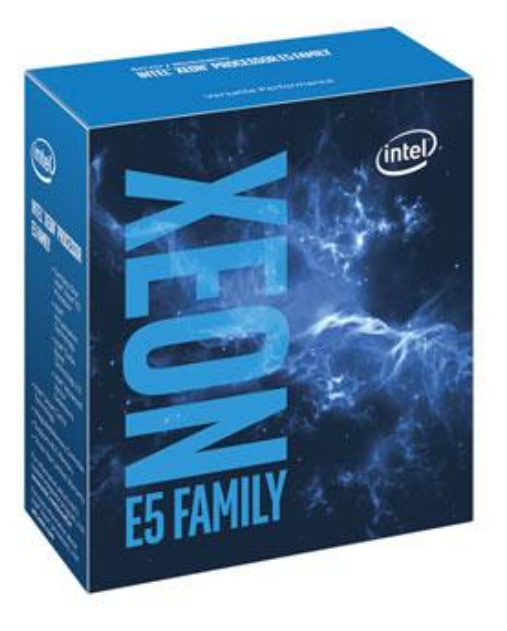

#### Hardware – RAM

• I wanted to ensure I have a lot of fast RAM, and wanted to utilise ECC RAM – which the motherboard and processor supported. I opted for four Supermicro 32GB DDR4 2400MHz ECC chips.

#### **ECC RAM**

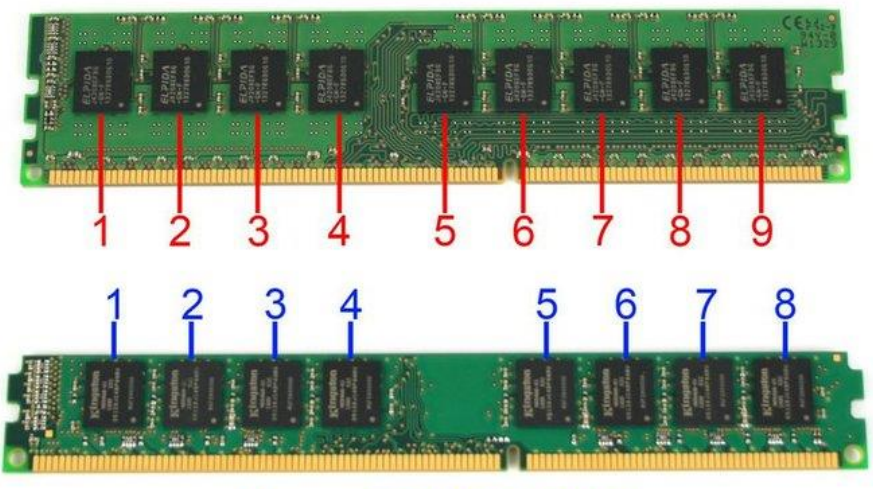

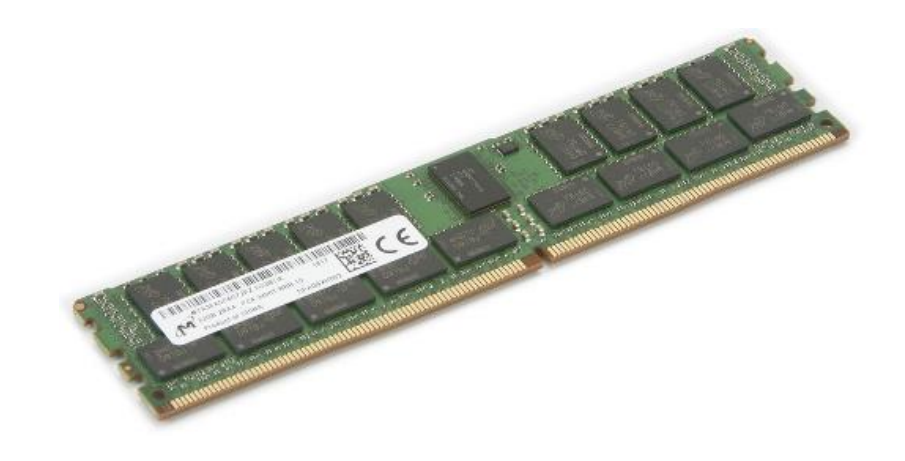

**Non-ECC RAM** 

#### Hardware – Boot Drive

- FreeNAS works by having the operating system on one drive(s) and the data on another – thus keeping the data safe from any issues with the boot drive(s). Very useful when you get errors during an upgrade process.
- I wanted a fast boot drive which was at a server level performance and reliability specification, and went for a Micron M510DC SATA 120GB Enterprise SSD.

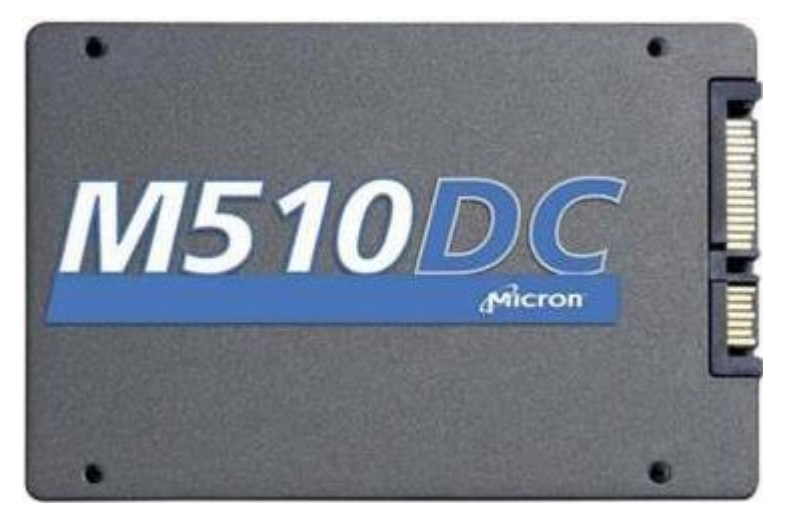

#### Hardware – Data Drives

- In my old NAS I had just stuck in some of my old desktop hard-drives. For this one though I wanted NAS specific hard-drives (due to better performance and reliability).
- As such I went for the Western Digital "Red" drives, as these are built specifically for NAS use. I use eight 8TB drives.

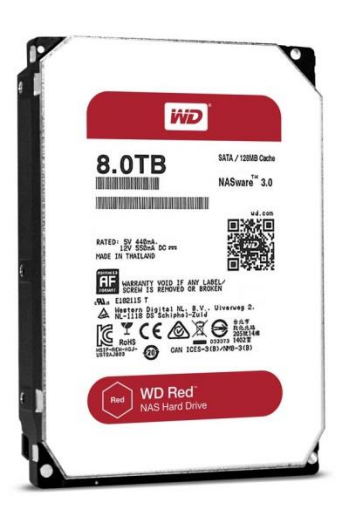

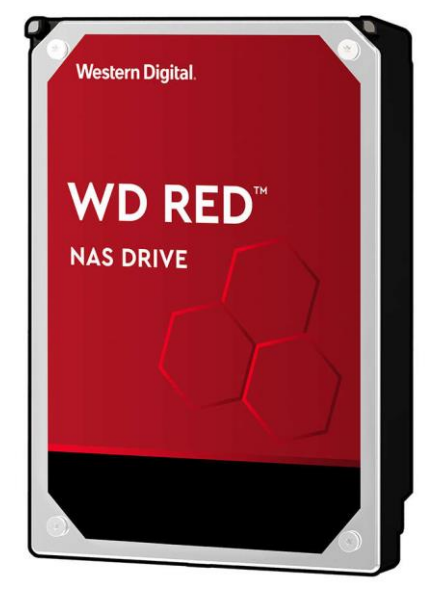

#### Hardware – UPS

- To protect my server I wanted an Uninterruptable Power Supply (UPS), and purchased the APC Smart-UPS 1500VA LCD 230V. This protects the server from power failures and power spikes.
- I have also connected my network switch and broadband router to the UPS – this ensures that the server can still email me an alert in the event of power outages.

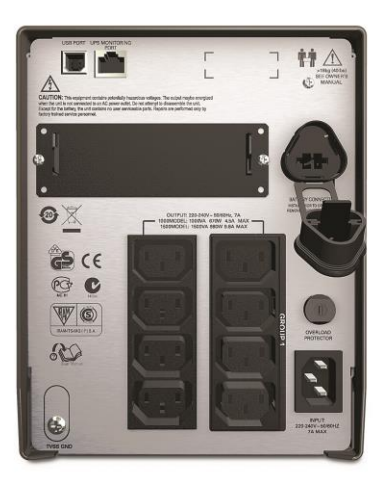

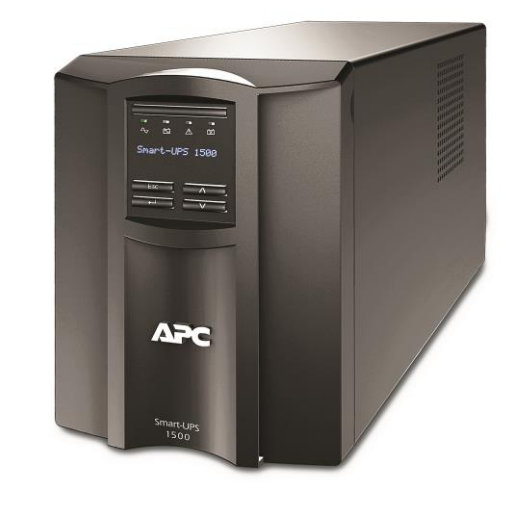

#### How much did it cost?

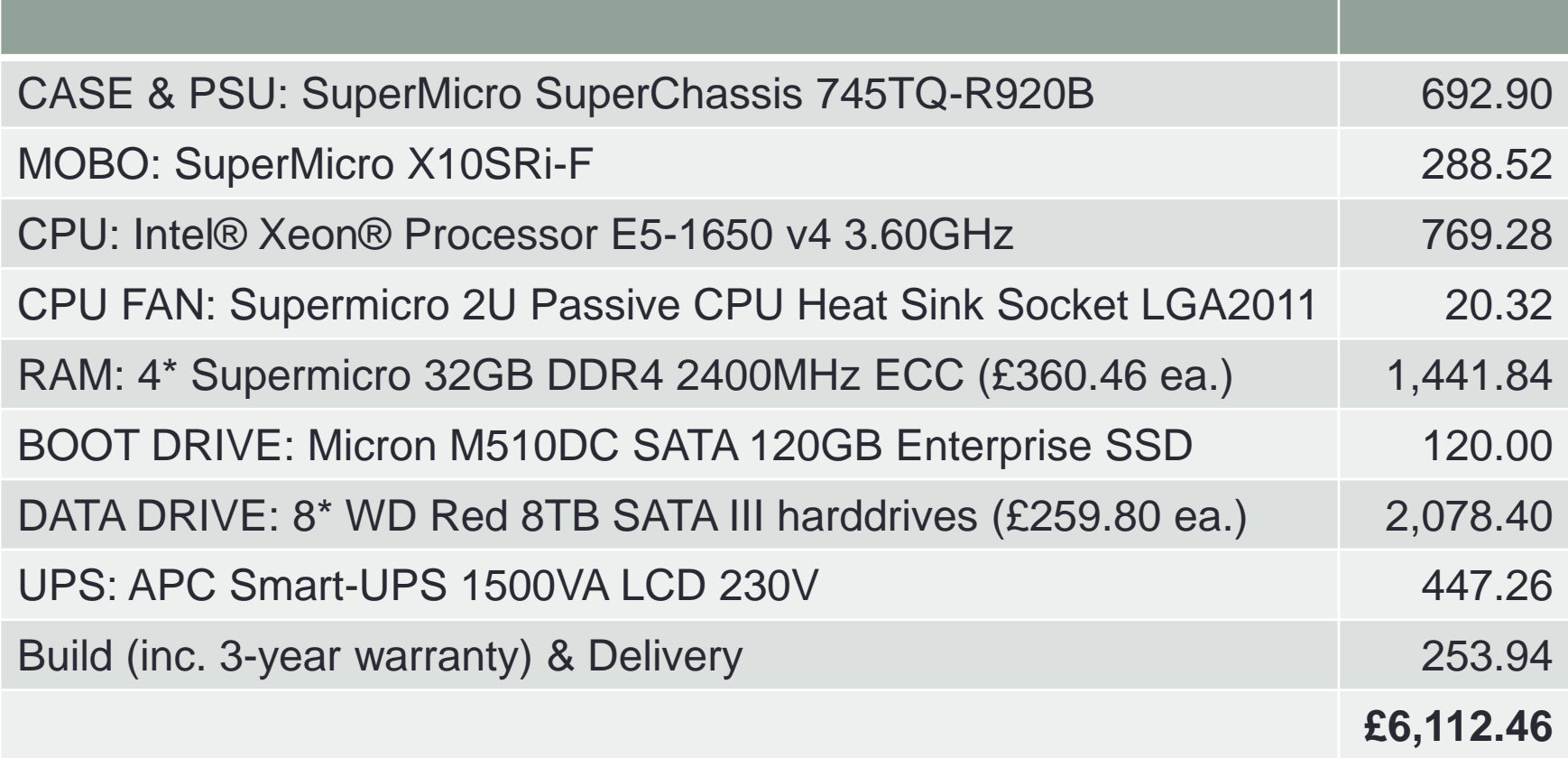

# Testing Hardware

- Once the server arrived, I didn't just install FreeNAS and go-live. First I had to test the hardware and ensure everything worked as expected. I ran the following Tests:
	- Power-Up
	- Smoke Test
	- FAN Test
	- Redundant PSU tests
	- Boot Test
	- IPMI Port test
	- BIOS/IPMI Upgrades
	- UPS Test
	- RAM Stress Test (MemTest 86+)
	- CPU Stress Test (Mersenne Prime Test v28.5)
	- S.M.A.R.T. Tests
	- Destructive Data Test (Linux badblocks command)
	- FreeNAS Install (to test configuration and hardware)

## My Setup – Hard-drives

- I mentioned earlier that I had eight 8TB data drives, which equates to 64TB of storage. However, one of the reasons of using a NAS is to protect your data in the event of a hard-disk failure.
- You do this by implementing RAID storage, and FreeNAS supports 5 types:
	- Stripe (RAID 0) requires at least one disk
	- Mirror (RAID 1) requires at least two disks
	- Raid-Z1 (RAID 5) requires at least three disks
	- Raid-Z2 (RAID 6) requires at least four disks
	- Raid-Z3 requires at least five disks

# Hard-Drive Storage Configuration

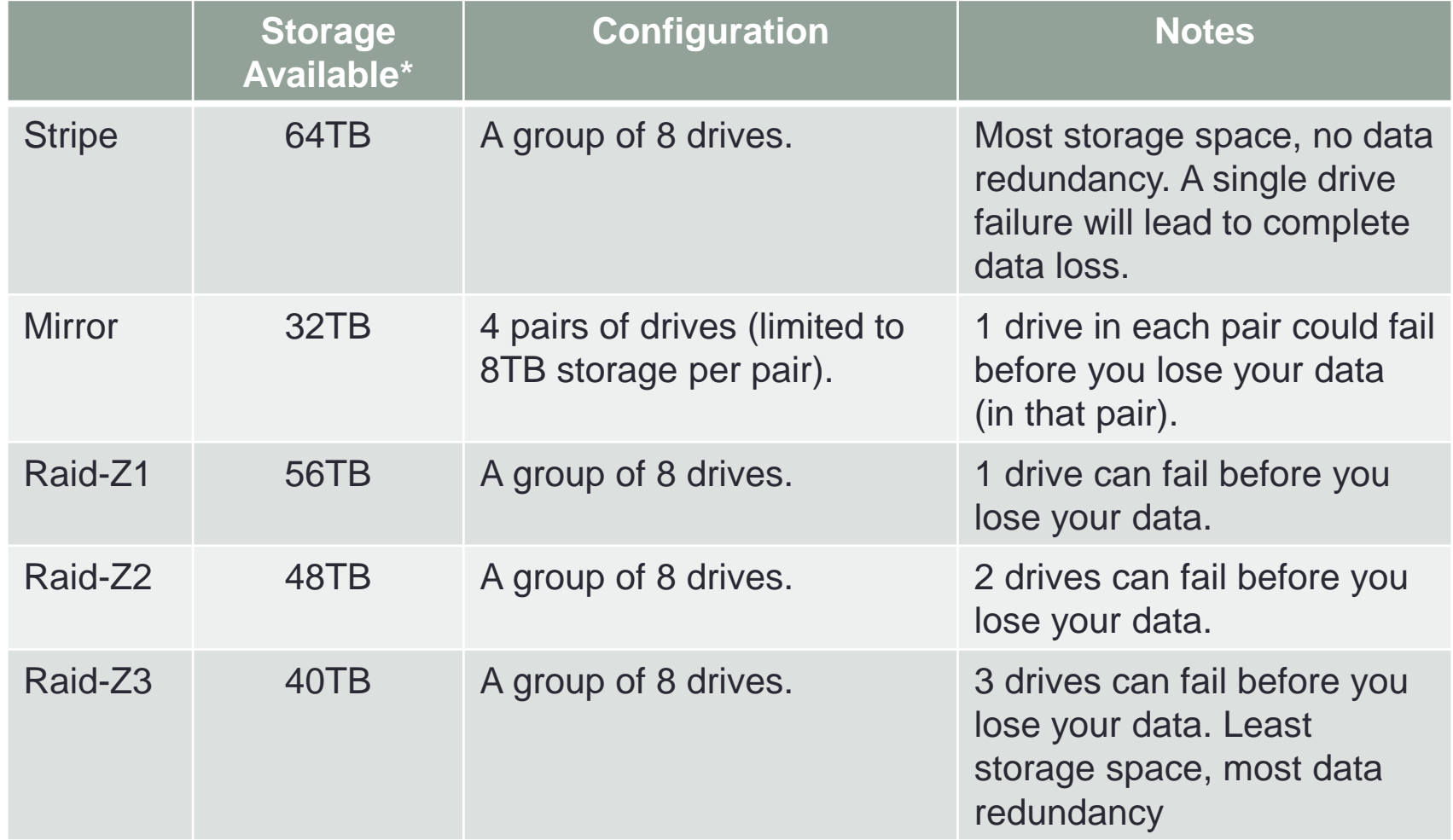

\*Storage Available is approximate as there is still some overhead which is used by the OS, for example SWAP space.

# My Setup - Software

- I currently run the additional software on my NAS:
	- Windows 10 Pro (Virtual Machine)
	- Rclone (package)
	- ClamAV (Jail)
	- Syncthing (Jail)
	- Plex Media Server (Jail)
	- Rsync (on PC .BAT backup)
	- Various shell scripts

#### The Future

- There are still a few things which I want to do, both to save money (i.e. hosting charges) and to make things easier for the family.
- The will either be Jails or Virtual Machines, depending on the requirements, and the things I'm looking at include:
	- Dynamic DNS
	- Web Server (for www.jaburt.com)
	- Email Server (for @jaburt.com)
	- FTP Server
	- Mine O/S (Minecraft Server)

#### A Final Word of Advice

- A NAS is very useful if you have many devices at home and wish to centralise your data storage (which in turn makes backup's easier).
- They have a steep learning curve, but in my view, well worth it once you have figured it out.
- Finally, I would strongly recommend you only use NAS specific disk-drives and ECC RAM.

# Further Information

- Wikipedia
	- <https://en.wikipedia.org/>
- Lots of useful tutorials
	- <http://www.howtogeek.com/>
- TechRadar has a good selection of reviews.
	- <http://www.techradar.com/>
- FreeNAS
	- <https://freenas.org/>

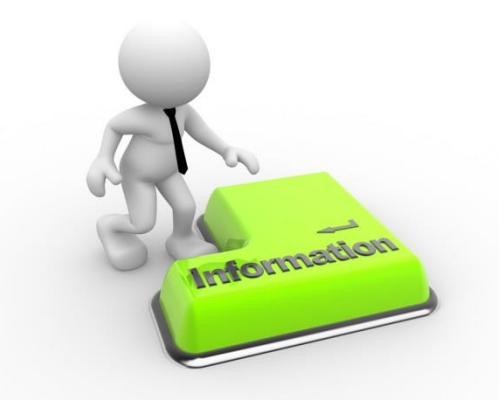

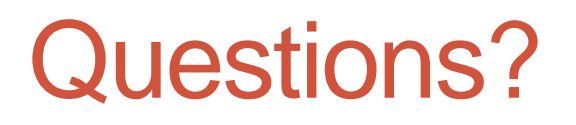

#### Does anyone have any questions?

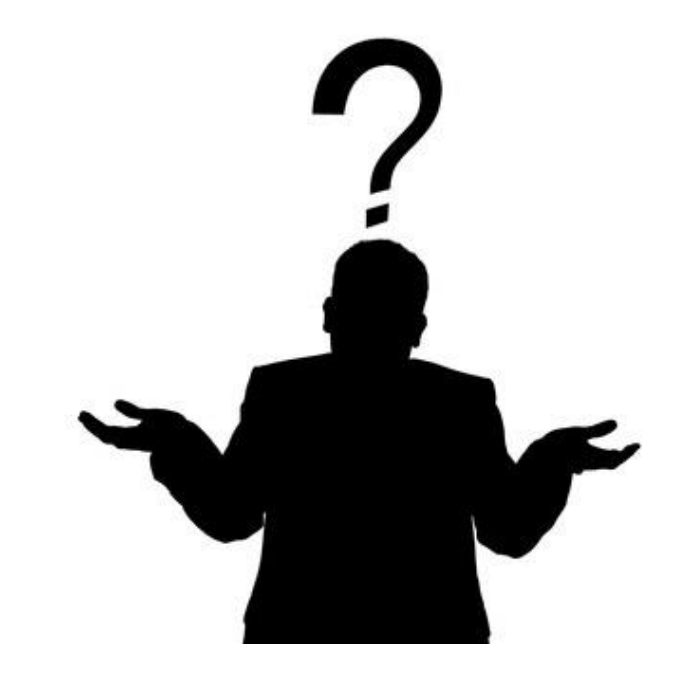